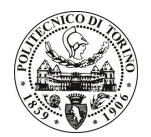

# **POLITECNICO DI TORINO**

## Avviso di procedura per il conferimento di un incarico individuale di collaborazione coordinata e continuativa presso il Dipartimento di Ingegneria del Territorio, dell'Ambiente e delle Geotecnologie per lo svolgimento di attività di "Sviluppo di metodologie integrate Life Cycle Assessment (CLA) e Multi-Criteria Decision Analysis (MCDA) per la valutazione Ex Ante della Sostenibilità dei progetti nel settore delle materie prime e dell'energia"

# cod.199/10/CC

# Il Responsabile del Servizio Risorse Umane e Organizzazione

### **Avvisa**

**Art. 1 Oggetto** 

È indetta una procedura di valutazione comparativa per l'affidamento temporaneo di un incarico individuale di collaborazione coordinata e continuativa a personale esterno di particolare e comprovata specializzazione universitaria presso il Dipartimento di Ingegneria del Territorio, dell'Ambiente e delle Geotecnologie per lo svolgimento di attività di "Sviluppo di metodologie integrate Life Cycle Assessment (CLA) e Multi-Criteria Decision Analysis (MCDA) per la valutazione Ex Ante della Sostenibilità dei progetti nel settore delle materie prime e dell'energia".

In particolare l'attività prevede:

L'attività di ricerca è finalizzata allo sviluppo di metodologie integrate per la valutazione ex ante della sostenibilità dei progetti nel settore delle materie prime e dell'energia. Tale ricerca di svilupperà su due linee: (1) Previsione delle implicazioni di una valutazione integrata ex ante della sostenibilità sui risultati dei progetti con particolare attenzione al settore dell'energia geotermica; (2) Sviluppo di metodologie integrate Life Cycle Assessment (LCA) e Multi-Criteria Decision Analysis (MCDA). L'obiettivo finale è la predisposizione di strumenti di supporto alle decisioni idonei ad identificare gli elementi critici in termini di sostenibilità a partire dalle prime fasi del progetto e proporre soluzioni sulla scorta di valutazioni ingegneristiche come quelle fornite dall'applicazione della metodologia LCA.

Le competenze professionali richieste sono:

Conoscenza approfondita della metodologia "integrated sustainability assessment" (ISA);

Esperienza di ricerca e/o professionale nel settore della produzione di materie prime e/o energia (minimo 5 anni);

Partecipazione a gruppi di lavoro internazionali e/o progetti di ricerca internazionali;

Esperienza di collaborazione con gruppi di ricerca multidisciplinari;

Conoscenza della metodologia Life Cycle Assessment (LCA).

Modalità di realizzazione:

Lavoro svolto prevalentemente in autonomia, avendo come referente il Responsabile Scientifico.

La durata dell'incarico sarà pari a 4 mesi e il compenso lordo complessivo è pari a € 13.500,00.

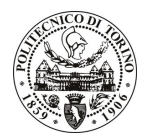

# **POLITECNICO DI TORINO**

Luogo della prestazione sarà sia il Dipartimento di Ingegneria del Territorio, dell'Ambiente e delle Geotecnologie del Politecnico di Torino, corso Duca degli Abruzzi 24, sia la Colorado State University (Fort Collins, CO).

#### $Art. 2$ **Requisiti**

Per la partecipazione alla procedura di valutazione comparativa è richiesto uno dei sequenti titolo di studio:

- Laurea specialistica o magistrale o dell'ordinamento antecedente il D.M. 509/99 in Ingegneria Gestionale o in Economia e Commercio (o titolo superiore Dottorato di Ricerca o PhD) o titolo straniero equivalente.

### **Art. 3**

#### Domanda e termine di presentazione

La domanda di partecipazione va presentata in carta semplice al Servizio Risorse Umane e Organizzazione -Ufficio Personale non strutturato ed elaborazione dati - negli orari 10.00-13.00, e 14.00-16.00, ovvero inviata tramite fax, allegando copia di un documento di riconoscimento in corso di validità, al n. 0115645919, entro le ore 16.00 del giorno 2.11.2010. La data di arrivo sarà comprovata dal timbro a calendario apposto dall'ufficio. Non saranno ritenute valide le domande pervenute oltre il suddetto termine.

La domanda deve essere corredata dal curriculum vitae, contenente dettagliata descrizione in merito a studi ed esperienze professionali maturate, nonché ogni altra informazione che il candidato ritenga utile ai fini della valutazione, in relazione al profilo professionale richiesto.

#### **Art. 4 Selezione**

La Commissione procederà a valutare comparativamente i curricula presentati dai candidati ed allo svolgimento di un colloquio che si terrà in data 10.11.2010 alle ore 10.30, presso il Dipartimento di Ingegneria del Territorio, dell'Ambiente e delle Geotecnologie, Corso Duca degli Abruzzi, 24 – Torino.

I criteri di valutazione sono predeterminati dalla stessa Commissione.

Al termine dei lavori la Commissione redige un verbale in cui dà conto delle operazioni svolte e delle valutazioni espresse nei confronti dei candidati.

I 'esito della valutativa all'indirizzo procedura verrà pubblicato sul sito **Web** www.swa.polito.it/services/concorsi/

#### **Art. 5** Contratto

Il candidato dichiarato idoneo sarà invitato a stipulare un contratto di collaborazione coordinata e continuativa e si obbligherà a fornire la propria collaborazione in forma autonoma e senza vincolo di subordinazione.

La mancata presentazione alla stipula determina la decadenza del diritto alla stipula stessa.

# **Art. 6**

## Stipula del contratto: controllo preventivo di legittimità

L'efficacia del contratto che verrà stipulato a seguito della procedura in oggetto è subordinata all'esito positivo del controllo preventivo di legittimità da parte della Corte dei Conti, ai sensi dell'art. 3, comma 1, lettera f bis della L. 20/94.

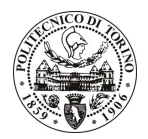

# POLITECNICO DI TORINO

### **Art. 7** Norme di salvaguardia e tutela della Privacy

Per quanto non espressamente previsto dal presente bando saranno applicate, in quanto compatibili, le norme di legge in materia concorsuale.

I dati personali trasmessi dai candidati con la domanda di partecipazione alla selezione, ai sensi del D.Lgs. 196/03, saranno trattati per le finalità di gestione della procedura di valutazione comparativa.

Torino, 27.10.2010

IL RESPONSABILE DEL SERVIZIO RISORSE UMANE E ORGANIZZAZIONE (Paola Vigliani) F.to P. VIGLIANI